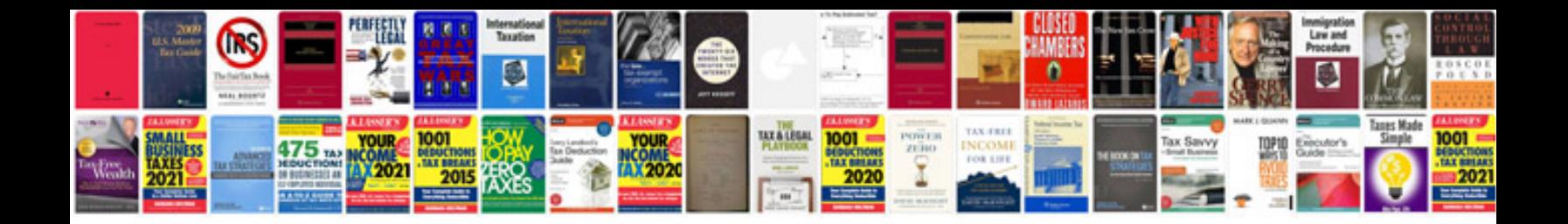

## **Echo manual**

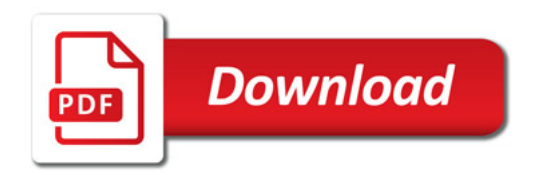

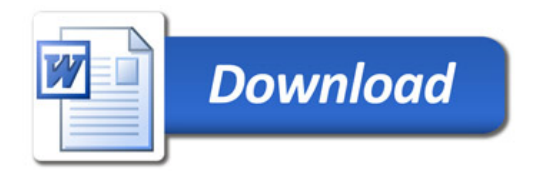